# THE WOMAN'S SECRETS

The 5 most important tools you should learn to master if you want to give her experiences, she'll never forget

Hanne Buggild

CLUB6WEEKS.COM

## Table of Contents

Here's how to become a first-rate sex athlete who can satisfy all her desires. Get the 3 easy tricks.

Avoid the "headache answer" and get a "Yes" every time, you use these 3 bulletproof tips.

Awaken her inner tiger and get amazing erotic experiences using this ensured method.

The orgasm's ABC. Get to know the different types of orgasms and the best possible positions.

Choose the right toy and get ready for a homemade version of "artistic gymnastics" on your bedsheets. View the 5 "must haves".

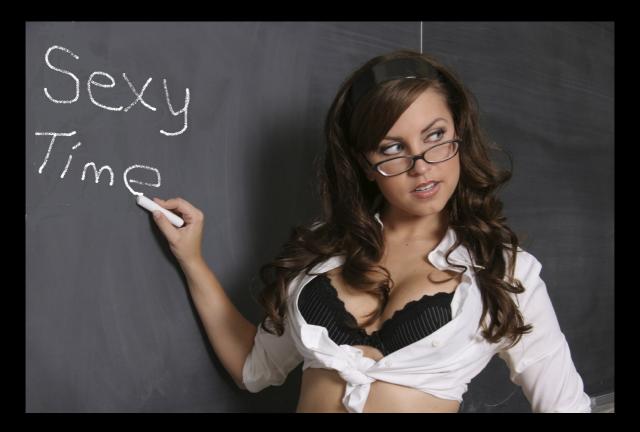

## Become a first-rate sex athlete who can satisfy all her desires

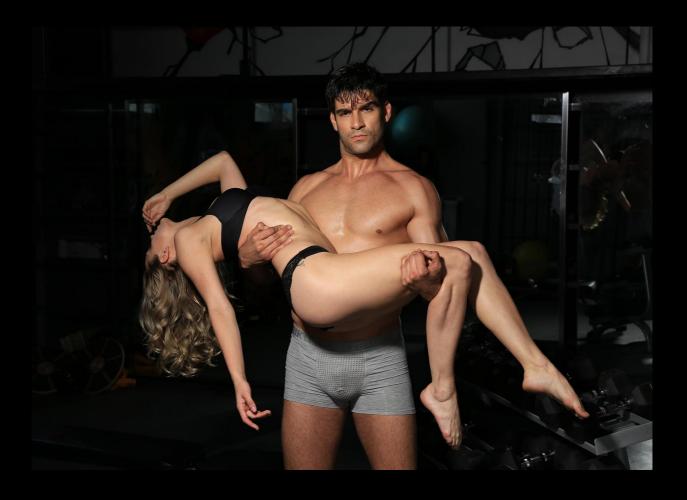

#### GROW'er or SHOW'er

Over time very few things have been measured and compared as much as the male "gear". Is it growing or showing, and how does the transformation from an earthworm to an anaconda happen... Is it big enough, just enough, enduring enough... If you don't already know the difference, then I'd quickly like to tell you what a shower and a grower is. A shower is a penis that is larger than average when it's flaccid but doesn't grow to become larger than a normally sized penis when erect. A grower is the opposite - a penis that isn't large in its flaccid state but grows to a normal size when erect.

12 percent grows by a third or less. And 7 percent doubles its size when it goes from flaccid to erect condition.

### LET'S TRAIN!

One type is no better than the other – what really matters is how it is used.

7 minutes is the average of how long a man can keep going before he explodes!

Unfortunately, this is rarely enough to get her orgasm going. It takes more time. Fortunately, it's possible to train one's penis with the purpose of achieving greater endurance. On the next page, you'll find 3 small tasks. If you perform these on a daily basis for a minimum of 30 days, you will experience a turn of events in your stamina.

So just get going with the training - you get so much pleasure out of it both during, and, not to mention, after the training when your partner joins you in playtime...